## *Практична робота № 16.*

**Тема:** Оформлення розрахунку площі цеху за допомогою ПК.

## **Хід роботи**

Використовуючи готові розрахунки, за наведеним прикладом оформіть розрахунок площі цеху за допомогою ПК. *Приклад:*

## *Розрахунок площі цеху*

*Площа зайнята допоміжним устаткуванням називається корисною. Вид і кількість технологічного встаткування розраховане й підібрано, робимо розрахунок цеху:*

*Sзаг = Sпідл / k, де*

*Sзаг - корисна площа*

*к - коефіцієнт вільного проходу, ведичина постійна = 0,35 Потім розраховуємо компоновочну площу по формулі. Sком = Sзаг +10 ...15%Sзаг*

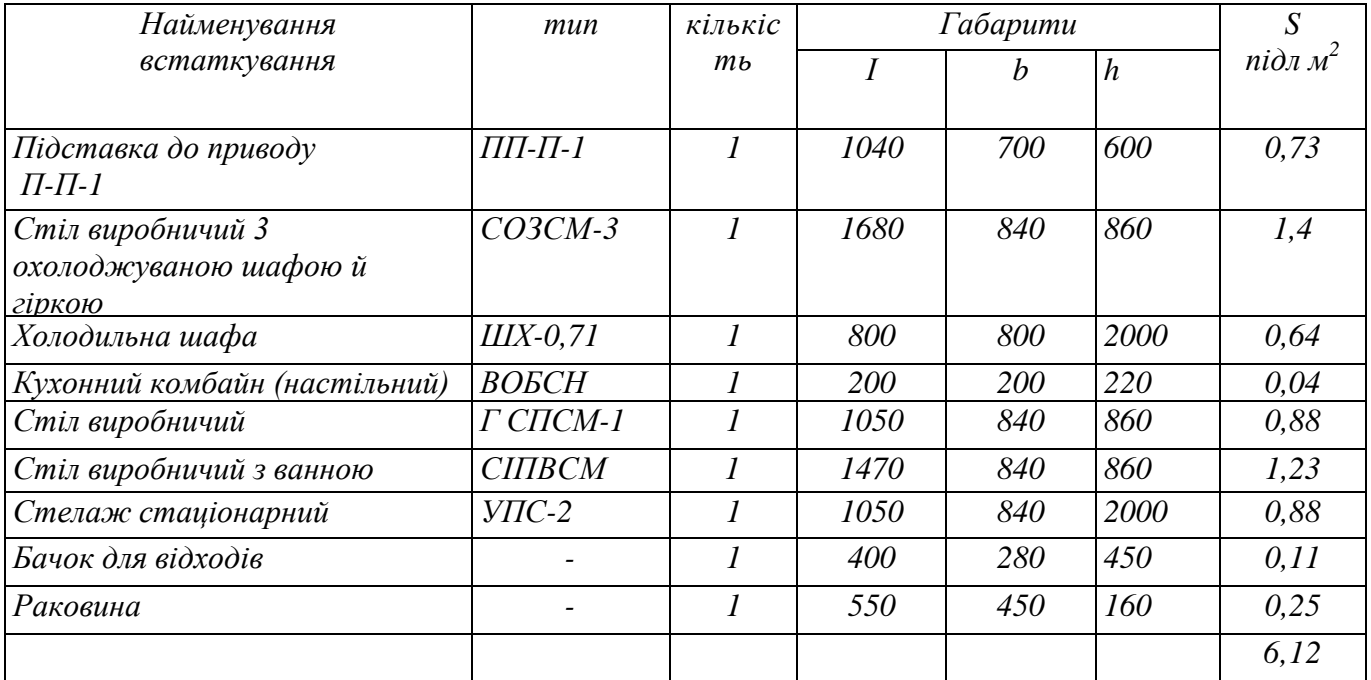

 $S_3az = 6,12/0,35 = 17,5 \; \text{m}^2$ *Sком = 17,5+ 1,75= 19 м 2*